### Universität Konstanz

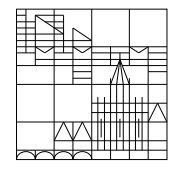

Fachbereich Mathematik und Statistik

# Dr. E. Luik SS 2019

## Übungen zu Computereinsatz in der Mathematik

#### Blatt 5

#### Aufgabe 13 (schriftlich):

In der Datei Notenliste ein stehen Klausurergebnisse der Fächer AII, BII und Numerik. Sie hat folgende Form:

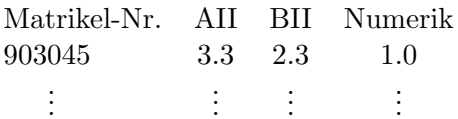

Sie enthält eine unbekannte Anzahl von Studierenden. Erstellen Sie ein Matlab-Programm, das folgendes leistet:

- 1. Die Daten werden aus der Datei Notenliste.ein eingelesen.
- 2. Für jedes der drei Fächer wird der Notendurchschnitt berechnet und in übersichtlicher Form in die Datei Aufgabe13. aus geschrieben.
- 3. Für jeden Studierenden wird seine Durchschnittsnote aus den Fächern AII, BII und Numerik berechnet. Die Ausgabe in die Datei Aufgabe13. aus soll folgende Form haben:

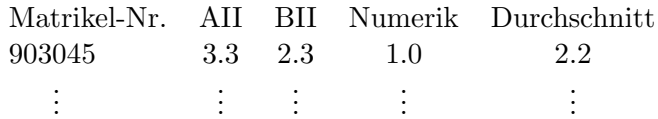

#### Aufgabe 14 (schriftlich):

Schreiben Sie ein Matlab-Programm, welches über den Bildschirm die reellen Zahlen  $\sigma$  und  $\mu$ einliest und dann von der Funktion

$$
f(t) = \exp\left(-\frac{(t-\mu)^2}{\sigma^2}\right)
$$

im Intervall  $[-5, 5]$  eine Wertetabelle erstellt.

Diese Wertetabelle soll in übersichtlicher Form (t-Werte mit 3 Nachkommastellen, Funktionswerte mit 10 Nachkommastellen) in die Datei aufgabe14.aus geschrieben werden.

**Aufgabe 15** (mündlich; ist ohne Verwendung eines Computers zu bearbeiten!) Welche Ergebnisse liefern die folgenden Matlab-Befehle?

 $X = [1 \ 0 \ 2; -3 \ 1 \ 0; 0 \ 0 \ -4];$  $A = X^2$  $B = X.^2$  $C = sum(abs(X))$  $D = diag(diag(X))$  $E = 3.*eye(4,4) - diag(10:10:30,-1)$  $F = sqrt(sqrt([16 1 81 256]))$ 

Abgabe (Aufgaben 13 und 14): bis 21. Mai 2019, 15.00 Uhr per Email an Übungsleiter(in).